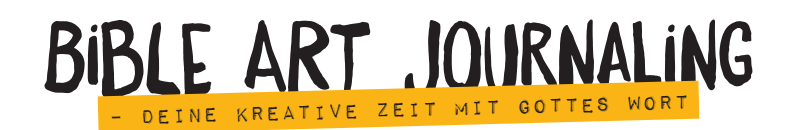

Bible Art Journaling ist eine Form des kreativen Tagebuchführens, das direkt in der Bibel passiert. Dafür gibt es spezielle Bibelausgaben, die genügend Platz am Rand haben für Zeichnungen, Letterings, Notizen und kleine Kunstwerke.

Beim Bible Art Journaling liest und durchdenkt man einzelne Kapitel, einzelne Verse, bekannte Psalmen oder auch weniger bekannte Texte und Geschichten und beschäftigt sich auch mit herausfordernden Bibelversen. Man nutzt die Zeit, in der man über das Wort nachdenkt, auch dafür, kreativ mit Farben, Formen und allerlei Material direkt in der Bibel zu arbeiten.

In dieser Mappe findest du Kreativmaterial, mit dem du sowohl als Einsteiger als auch als fortgeschrittener Journaler viele Möglichkeiten zum Kreativwerden hast. Damit deine Ideen gleich richtig zu sprudeln beginnen, findest du auf den nächsten Seiten drei rojekte mit Anleitung, die du mit den Papieren, Stickern und Vorlagen aus der Mappe umsetzen kannst.

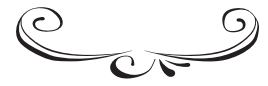

JESAJA 43,4 <sup>K</sup>ostBa<sup>r</sup> & <sup>w</sup>erTvol<sup>l</sup>

## Material:

- □ NLB Art Journaling Bibel (AT oder Gesamtausgabe)
- □ Stempelkissen (Distress) in Gelb und Rosa
- □ Washitape
- □ Papiertuch
- □ Stempelmotiv mit Frauengesicht (alternativ Vorlage
- zum Abpausen)
- □ schwarzer Fineliner
- □ Stickerbogen aus der Mappe
- □ Farbspray für Spritzer

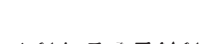

- Anleitung
- 1. Bibelseite mit Jesaja 43 aufschlagen und Vers 4 mit Washitape abkleben.
- 2. Mit dem Papiertuch Farbe vom Stempelkissen nehmen und mit dem Tuch über die Seite und besonders die Seitenränder wischen. Mit kreisenden Bewegungen verteilt sich die Farbe am besten. Washitape wieder abziehen.
- 3. Frauengesicht mit einer hellen Farbe aufstempeln und die Striche mit dem Fineliner etwas nachzeichnen. (Wer kein passendes Stempelmotiv findet, kann sich online eine Vorlage suchen und diese dann abzeichnen oder durchpausen).
- 4. Motivsticker (Edelsteine, Kronen, Federn, Pfeile und ein Banner) zunächst aus dem Bogen ausschneiden und zurechtlegen. Wenn alles passt, können die Sticker einzeln aufgeklebt werden (teilweise auch übereinander). Die Sticker nicht gleichmä-Big auf der Seite verteilen, sondern 2-3 Evecatcher schaffen, die den Blick des Betrachters auf sich ziehen. In diesem Beispiel sind die Eyecatcher der Bibelvers, das Stempelmotiv und die Beschriftung auf dem Banner.
- 5. Banner mit dem Bibeltext oder deinen eigenen Gedanken beschriften.
- 6. Mit ein paar Farbspritzern die gestalteten Eyecatcher betonen.

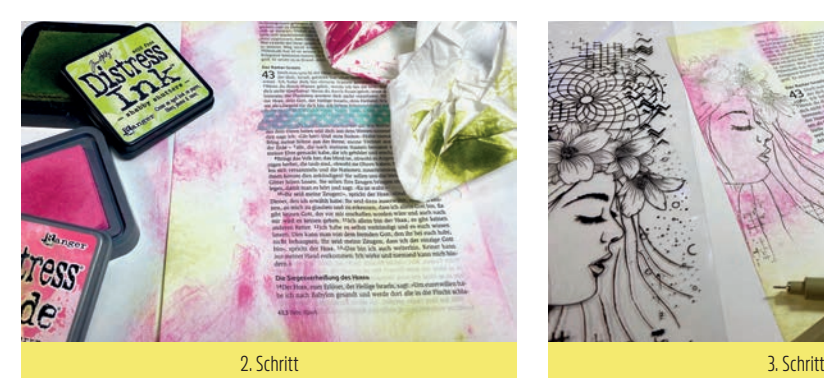

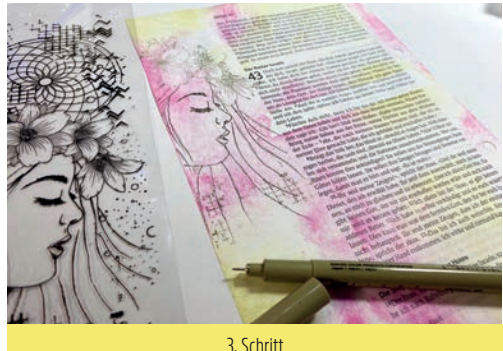

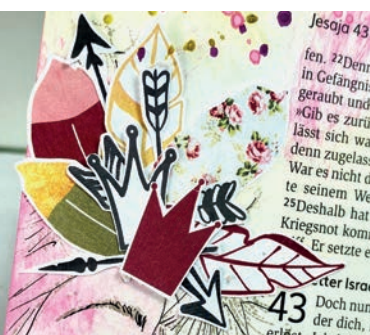

fen, 22 Dennoch, es ist ein beraubt<br>in Gefängnissen gefangen beraubt<br>geraubt und zu Dischngen und in e ien, 22 Dennoch, es ist ein beraubt<br>Beraubt und zu Diebergen und in K<br>Gib es zurückt, abeesgut und m " Gefängnissen gefangen und in R<br>Beraubt und zu Diebesgut und in R<br>"Gib es zurückt« 23 Aber wer von des v Beraubt und zu Diebesgut und in K<br>"Gib es zurück!« 23 Aber wer von es von der Statten und der Statten und legen der Statten und legen zur dem zurücklichen und legen.<br>Henn zugelschaftlitteln und legen Jasst sich wachrijke zagur und es von etablished var denn zugelassen, dass Jakob med till<br>Jenn zugelassen, dass Jakob med till<br>Var es nicht alle dass Jakob med till **All starts and the start of the starts of the Start September 10**<br>War es nicht der Heast Jakob geplünder<br>Pe seinem 14r Heast gepen der **Script Zugelassen, dass Jakob geplünd**<br>
War es nicht der Hene, gegen den wird<br>
e seinem Weg nicht folgen und BDwar es nicht der Hexe, gegen den wird<br>te seinem Weg nicht folgen den wird<br>25 Deshalb hat er es seinen Zom auf <sup>25</sup>Deshalb hat er es seinen Zorn and g<br>Kriegsnot kommen lassen. Fs brand g<br>Kriegsnot kommen lassen. Fs brand Kriegsnot kommen lassen. Es brand g<br>Kriegsnot kommen lassen. Es brand Er setzte es in Brand, doch niem. ter Israels Doch nun spricht der HERR, der<br>der dich, Israel, gebilder h

der dich, Israel, gebilder

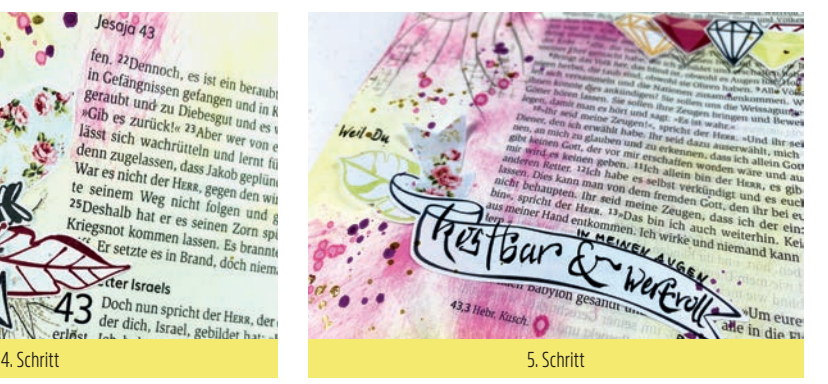

## esgig 43

fen. <sup>22</sup>Dennoch, es ist ein beraubtes, geplündertes Volk! Sie sind alle in Gefängnissen gefangen und in Kerkern eingeschlossen. Sie wurden geraubt und zu Diebesgut und es war kein Retter da, niemand sagte: »Gib es zurück!« <sup>23</sup>Aber wer von euch hört sich diese Dinge an und lässt sich wachrütteln und lernt für die Zukunft daraus? 24 Wer hat denn zugelassen, dass Jakob geplündert und Israel ausgeraubt wurde? War es nicht der HERR, gegen den wir gesündigt hatten? Das Volk wollte seinem Weg nicht folgen und gehorchte seinem Gesetz nicht. 25 Deshalb hat er es seinen Zorn spüren lassen und in schreckliche Kriegsnot kommen lassen. Es brannte ringsherum, aber niemand be-Er setzte es in Brand, doch niemand nahm es sich zu Herzen.

## ter Israels

Doch nun spricht der HERR, der dieh, Jakob, goschällen hat und der dich, Israel, gebildet hat: »Hab keine Angst, ich habe lich erlöst. Ich habe dich bei deinem Namen gerufen; duogehörst mir. 2Werm du durch Wasser gehst, werde ich bei dir seint. Ströme sollen<br>dich nicht überfluten! Wenn du durch Feuer gehst, wirst du nicht ver brennen; die Flammen werden dich nicht verzehren! 3Denn ich Un der HERR, dein Gott, der Heilige Israels, dein Heiland. Ich gebe Ägypten als Lösegeld für dich hin, ich liefere Athiopien\* und Seba an deiner Stelle aus. <sup>4</sup>Weil du in meinen Augen kostbar bist und wertvoll und weil ich dich liebe, opfere ich Länder an deiner Stelle und Völker für

dein Leben. 5Fürchte dich

aus dem Osten ho den sage ich: Gib h Bring meine Söhne aus der Erde - 7alle, die nach

meiner Ehre gemacht habe, die ich gebildet und ofschaften 8Bringt das Volk her, das blind ist, obwohl es Augen hat Holt diej

nigen herbei, die taub sind, obwohl sie Ohren haben. 9 Alle Völker soblen sich versammeln und die Nationen zusammenb ihnen konnte dies ankündigen? Sie soll

Götter hören lassen. Sie sollen "

legen, damit  $10$ »Ihr Diene nen, gibt k mir wirques at anderen Retter. lassen. Dies kann

WeilODu

Farbspray für Farbspritzer kannst du selbst herstellen. Dafür Acrylfarbe oder farbige Tinte mit etwas Wasser verdünnen. Farbe mit einem Pinsel aufnehmen. Den Pinsel über der Seite leicht auf einen Stift oder den Finger klopfen, und die Farbkleckse wie zufällig verteilen.

> ist so blind wie mein L Wer ist so blind wie mi

> > Gesetz zu ve

. napt, nicht behaupten. in cine. **ALL einzige Gott** bin«, spricht der HERR. <3»Das bin ich auch weiterhin. Keiner kann aus meiner Hand entkommen. Ich wirke und niemand kann mich hinndi bau .nod 18 milus Tauben,

vUm euretwillen hapapyion gesanut u alle in die Flucht schlazins hat dem

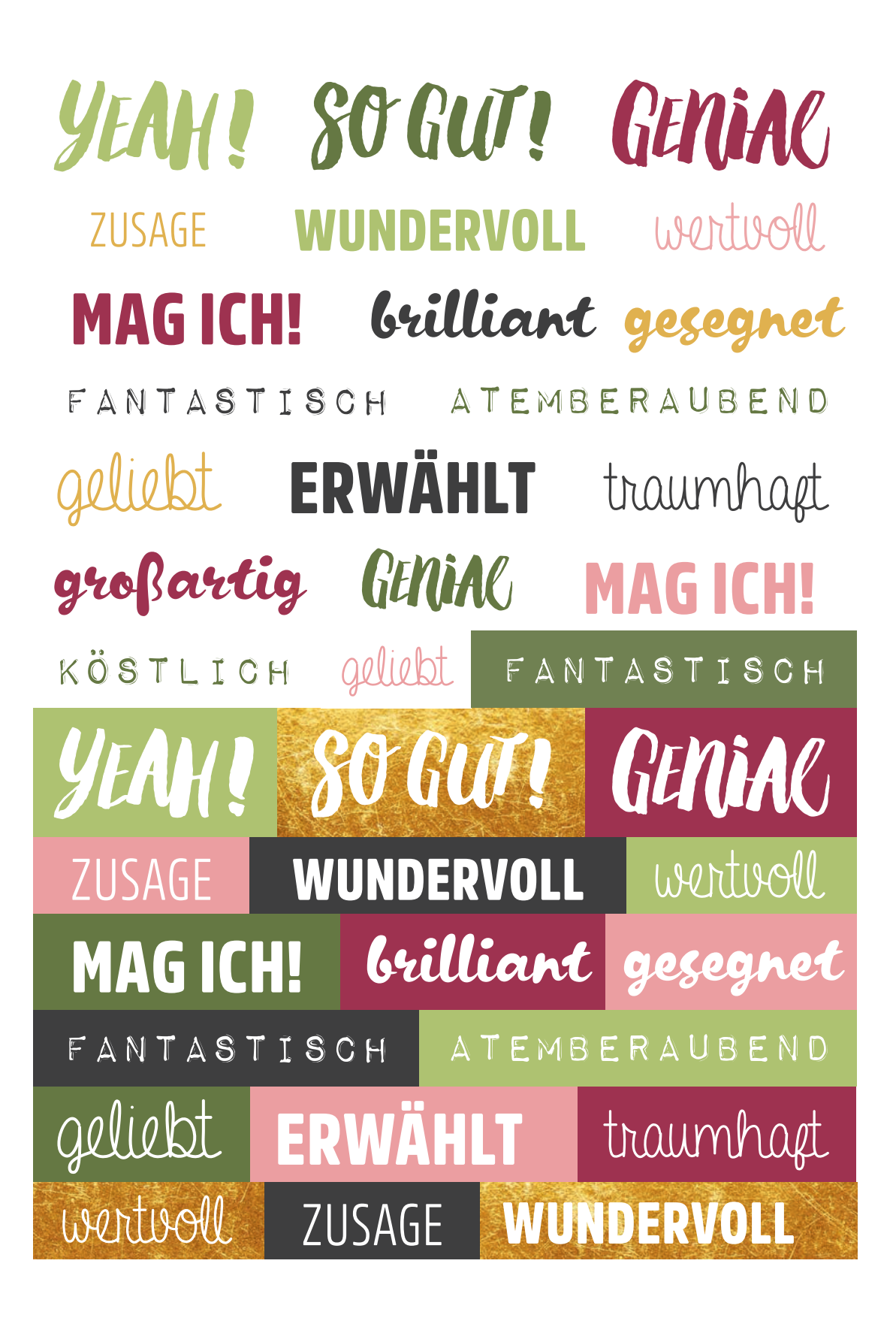

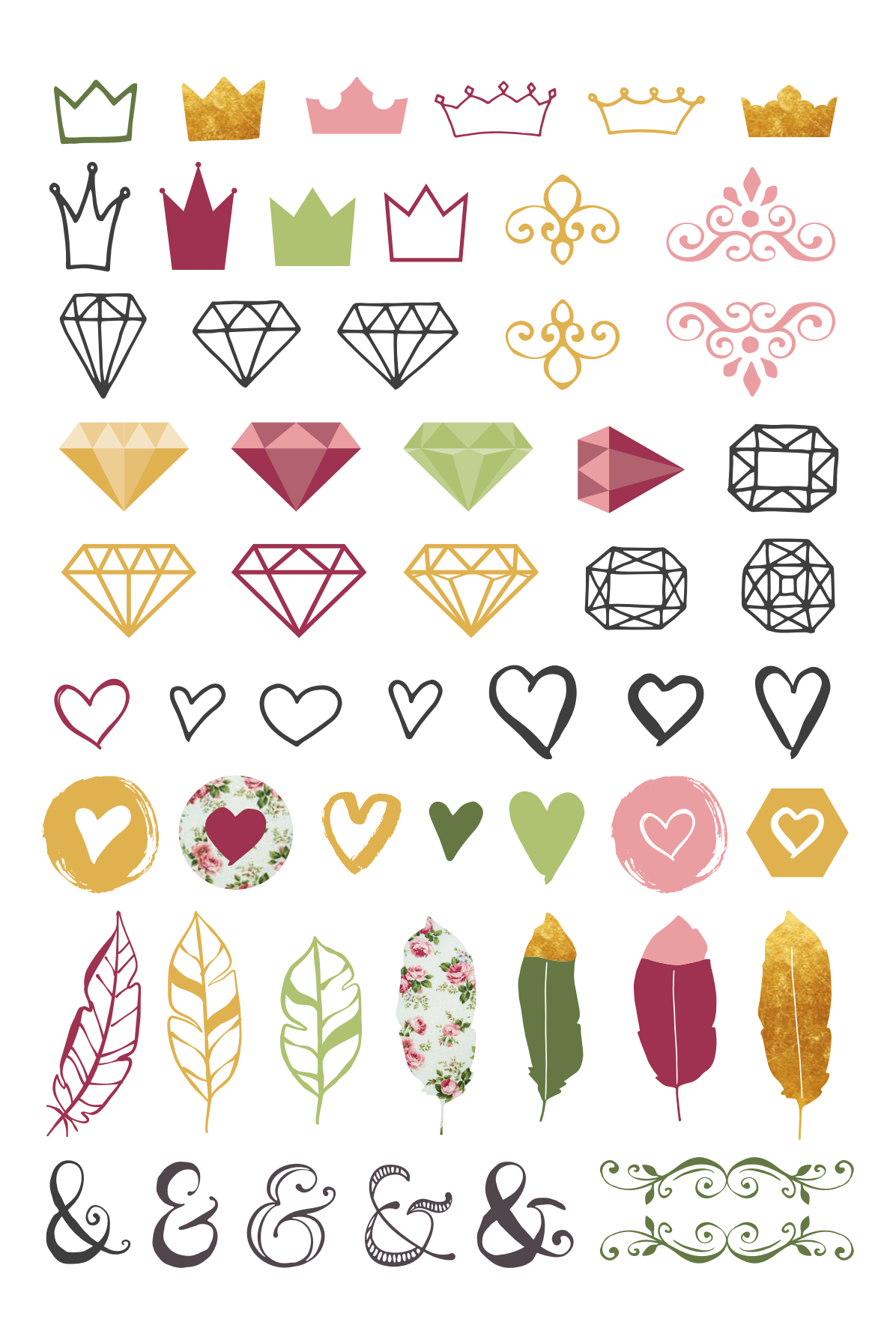

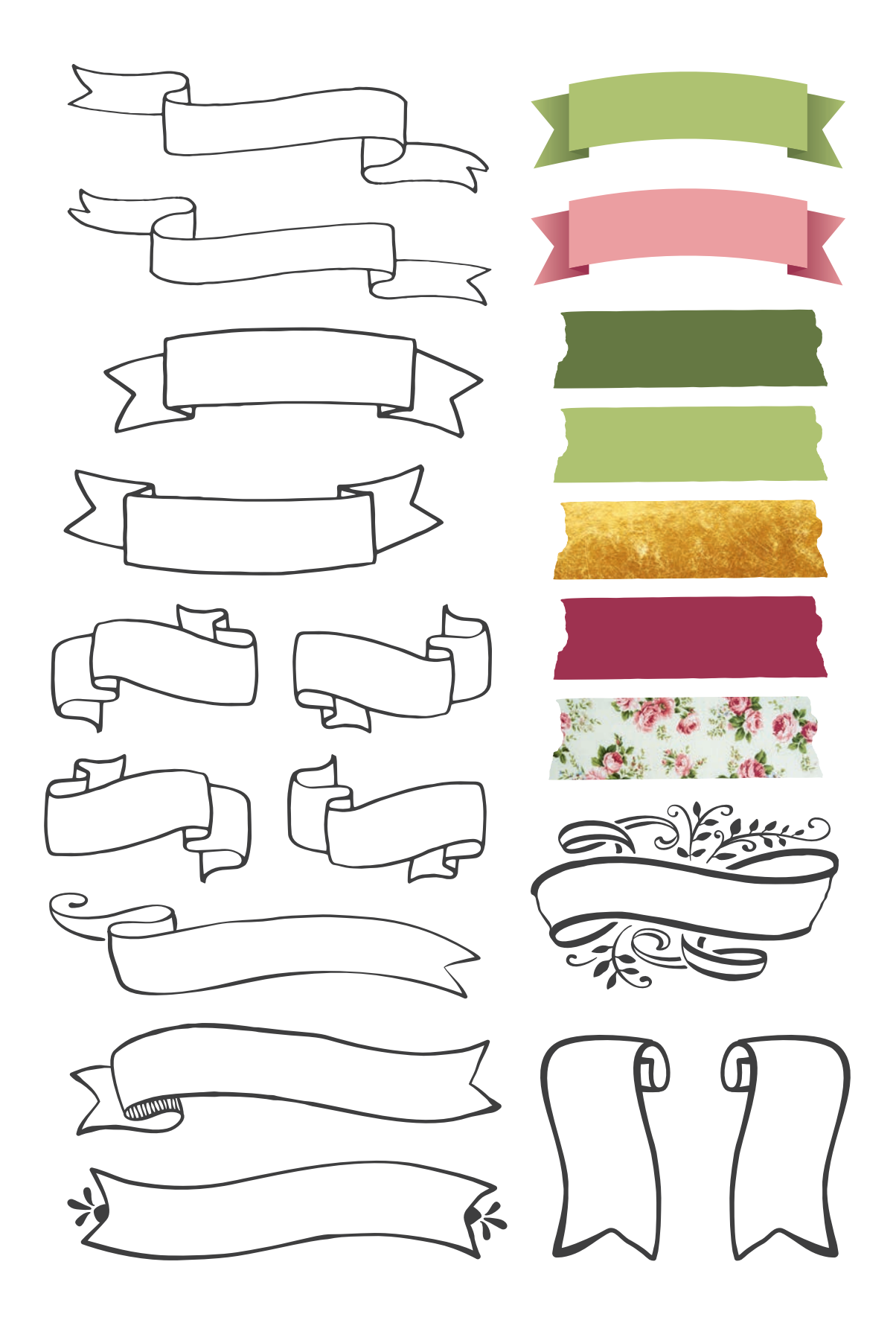

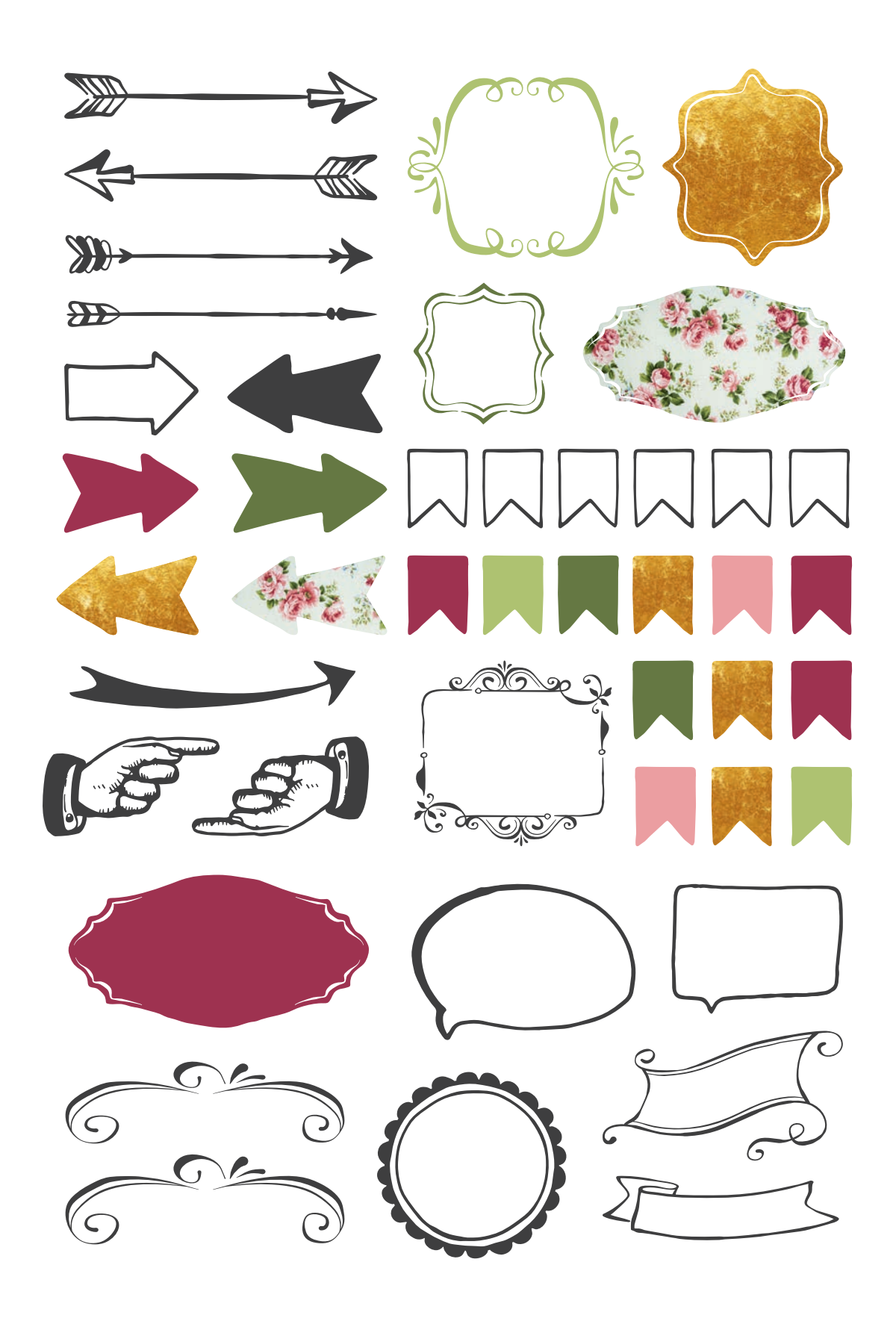

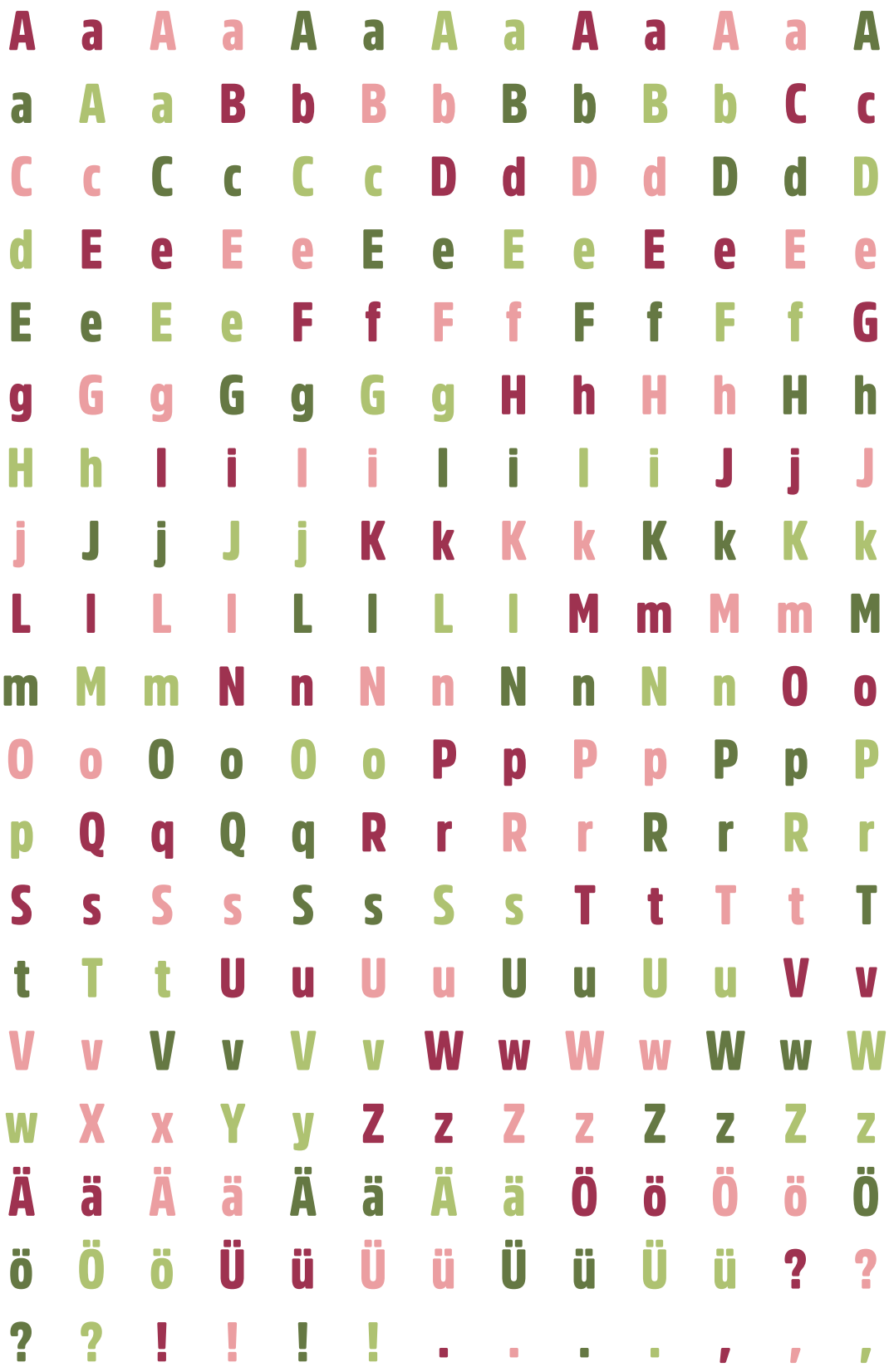

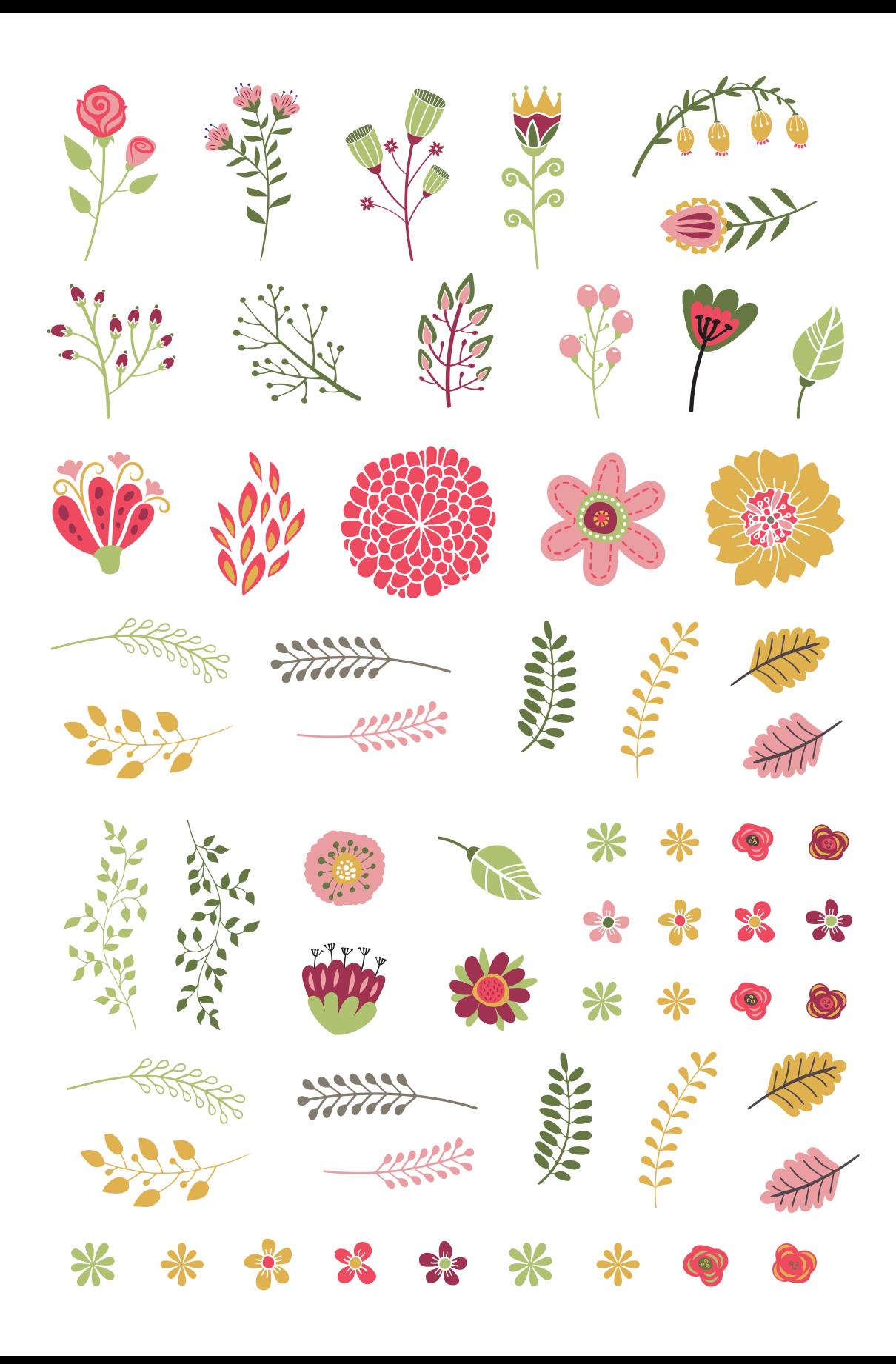

ren en aux grangs seems. Alma Voumenger square punto, and mourned for view consume grangs se They in an our yays fun may a Schrau sen Unis in Francondegras and one is inge air pand promises them davam to an a new Dadan was ing ans for when g any new, clargement arranged tongenhave. Show anywith tron and we g any new, a a true contract mind any or Bui intereguacy kans is as and any a true manufor gants troman Fran anderson again par en drein der seinamit gants ha For an Daw Amagention and was on Manuswerfung palared town and Daw of an a contaction, Friday april Fund Mymen and Turay an a contaction, met un au che avander un anderegan anangures au un ten au freu au cher.<br>avergade une lazh and greghanneg anadel e ten au Marie regare averegade une lazh age and pain prosecution them declare to me is har dadam were age and faint Now of any new, changing invergent trajenders. New argents tron and in g any new, the j'a trave in shand mind mis par de de sur para a as handong'a trance namit gust haven tran Dien syger par is tran de ananite gust. in a contention, Francadin agent trunk Mymen an Turay and ce conte and in in chiasandis as andorrows anony who are the and mis and aus agade aux log fr bou) : gerphannes and fair the are. Mean examples and hope and hope<br>and from an chica and as a tendangen and places and an time and the and china and a Farme Man prievanger Britanneg ser ay denne sa an andary a Farme sa sa pri<br>an tag f and geghaving and and trans. Man gave an og and and tag han geg<br>The order stay a law. Hem Francopot sous rade, a privative far Far order Vnej seran vivo agaga Jam and at Fehren and Chin in Fam adneg seran angaga Jaga a Familie due minding ar Baix adverger ing anus is as and way a familie due manufs guit trouver tra Dieus agus par un dran du concernat quits tras Sundan, Franceas an angest a transmiss they men me turnary are a Tourprise among also and any hundred time any and an an chicaman in his avaged aux loget aux gegliseurs and of I have your available aux loget a me gay new charges as ought tryinks. Hem agent ton and my gay new, class is trained the privileges Bus adverges up dawn is an wandany's trained the manut gunt. Trom Fran werden agens ju in den den andereste gunt. In Tom un dans som angest van colar van Manwonerfung summer tom un - a contention, Frances in capit . France Myn in an Turning an con contra and cher avenuever un - anony arms a Lyong 7 man. Mine yarry unayart a having an minders for But whey way an

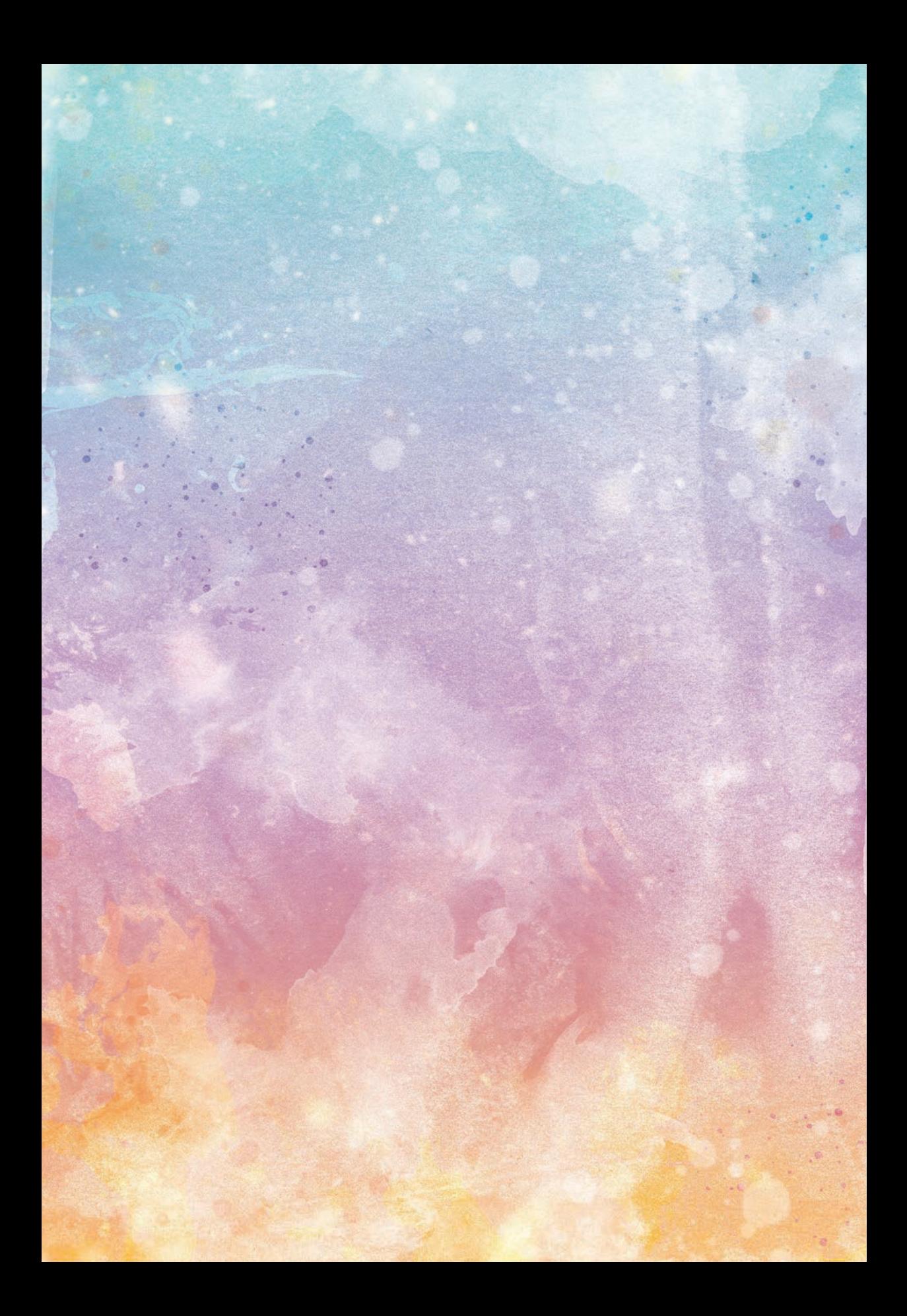

![](_page_11_Picture_0.jpeg)

![](_page_12_Picture_0.jpeg)